# <sup>I</sup>NHERITANCE AND <sup>I</sup>NTERFACES **7**

#### COMPUTER SCIENCE 61A

October 16, 2014

**1 Inheritance**

Today, we explore another powerful tool that comes with object-oriented programming — inheritance.

Suppose we want to write Dog and Cat classes. Here's our first attempt:

```
class Dog(object):
    def __init__(self, name, owner, color):
        self.name = name
        self.owner = owner
        self.color = color
    def eat(self, thing):
        print(self.name + " ate a " + str(thing) + "!")
    def talk(self):
        return self.name + " says woof!"
class Cat(object):
    def __init__(self, name, owner, lives=9):
        self.name = nameself.owner = owner
        self.lives = lives
    def eat(self, thing):
        print(self.name + " ate a " + str(thing) + "!")
    def talk(self):
        return self.name + " says meow!"
```
DISCUSSION 7: INHERITANCE AND INTERFACES Page 2

Notice that both the  $\log$  and Cat classes have a name, owner, eat method, and talk method. That's a lot of effort for so much repeated code!

This is where **inheritance** comes in. In Python, a class can **inherit** the instance variables and methods of a another class without having to type them all out again. For example:

```
class Foo(object):
    # This is the superclass
class Bar(Foo):
    # This is the subclass
```
Bar inherits from Foo. We call Foo the **superclass** (the class that is being inherited) and Bar the **subclass** (the class that does the inheriting).

Notice that Foo also inherits from class, the object class. In Python, object is the top-level superclass — everything inherits from it, whether directly or through other superclasses. object provides basic functionality that is needed for other classes to work with Python.

# **1.1 When should we use inheritance?**

One common use of inheritance is to represent a hierachcal relationship between two or more classes — one class is a more specific version of the other class. For example, dogs are a specific type of pet, and a pet is a specific type of animal.

Using inheritance, here is a second attempt at representing Dogs.

```
class Pet(object):
    def __init__(self, name, owner):
        self. is alive = True # It's alive!!!self.name = name
        self.owner = owner
    def eat(self, thing):
        print(self.name + " ate a " + str(thing) + "!")
    def talk(self):
        print('...')
class Dog(Pet):
    def __init__(self, name, owner, color):
        Pet.__init__(self, name, owner)
        self.color = color
    def talk(self):
        print('woof!')
```
DISCUSSION 7: INHERITANCE AND INTERFACES Page 3

Notice that, by using inheritance, we did not have to redefine self.name, self.owner, or the eat method. We did, however, redefine the talk method in the Dog class. In this case, we want Dogs to talk differently, so we **override** the method.

The line Pet. init (self, name, owner) in the Dog class is necessary for inheriting the instance attributes self.is\_alive, self.name, and self.owner. Without this line, Dog will never inherit those instance attributes. Notice that when we call Pet. \_\_init \_\_, we need to pass in self, since Pet is a class, not an instance.

# **1.2 Questions**

1. Implement the Cat class by inheriting from the Pet class. Make sure to use superclass methods wherever possible. In addition, add a lose life method to the Cat class.

```
class Cat(Pet):
    def __init__(self, name, owner, lives=9):
    def talk(self):
        """A cat says meow! when asked to talk."""
    def lose_life(self):
        """A cat can only lose a life if they have at least
        one life. When lives reach zero, the 'is_alive'
        variable becomes False.
```
"""

DISCUSSION 7: INHERITANCE AND INTERFACES Page 4

2. Assume these commands are entered in order. What would Python output?

```
>>> class Foo(object):
... def __init__(self, a):
\ldots self.a = a
... def garply(self):
... return self.baz(self.a)
>>> class Bar(Foo):
\cdots a = 1
... def baz(self, val):
... return val
>> f = Foo(4)
>> b = Bar(3)
>>> f.a
>>> b.a
>>> f.garply()
>>> b.garply()
\gg b.a = 9
>>> b.garply()
>>> f.baz = lambda val: val * val
>>> f.garply()
```
CS 61A Fall 2014: John DeNero, with

Soumya Basu, Matthew Chow, Ajeya Cotra, Brian Hou, Andrew Huang, Robert Huang, Michelle Hwang, Mehdi Jamei, Joy Jeng, Chloe Lischinsky, Kaylee Mann, Beth Marrone, Allen Nguyen, Youri Park, Jack Qiao, Sumukh Sridhara, Steven Tang, Michael Tao, Dickson Tsai, Iris Wang, Albert Wu, Chenyang Yuan, Marvin Zhang

#### **1.3 Extra Questions**

```
1. More Cats!
  class NoisyCat(Cat):
      """A class that behaves just like a Cat, but always
      repeats things twice.
      """
      def __init__(self, name, owner, lives=9):
          # Is this method necessary? Why or why not?
      def talk(self):
          """A NoisyCat will always repeat what he/she said
          twice.
          """
```
# **2 Interfaces**

In computer science, an **interface** is a shared set of attributes, along with a specification of the attributes' behavior. For example, an interface for vehicles might consist of the following methods:

- def drive(self): Drives the vehicle if it has stopped.
- def stop(self): Stops the vehicle if it is driving.

Data types can implement the same interface in different ways. For example, a Car class and a Train can both implement the interface described above, but the Car probably has a different mechanism for drive than the Train.

The power of interfaces is that other programs don't have to know *how* each data type implements the interface — only that they *have* implemented the interface. The following travel function can work with both Cars and Trains:

```
def travel(vehicle):
    while not at destination():
        vehicle.drive()
    vehicle.stop()
```
Soumya Basu, Matthew Chow, Ajeya Cotra, Brian Hou, Andrew Huang, Robert Huang, Michelle Hwang, Mehdi Jamei, Joy Jeng, Chloe Lischinsky, Kaylee Mann, Beth Marrone, Allen Nguyen, Youri Park, Jack Qiao, Sumukh Sridhara, Steven Tang, Michael Tao, Dickson Tsai, Iris Wang, Albert Wu, Chenyang Yuan, Marvin Zhang

#### **2.1 Interfaces in Python**

Python defines many interfaces that can be implemented by user-defined classes. For example, the interface for arithmetic consists of the following methods:

- def  $\_add\_(self, other):$  Allows objects to do self + other.
- def  $\text{...sub}(\text{self}, \text{other})$ : Allows objects to do self other.
- def  $\text{Imul}_{-}(\text{self, other}):$  Allows objects to do self  $\star$  other.

In addiiton, there is also an interface for sequences:

- def \_\_len \_\_ (self): Allows objects to do len(self).
- def  $\_getitem_{-}$ (self, index): Allows objects to do self[i].

# **2.2 Questions**

Let's implement a Vector class that support basic operations on vectors. These include adding and subtracting vectors of the same length, multiplying a vector with a scalar, and taking the dot product of two vectors. The results of these operations are shown in the table below:

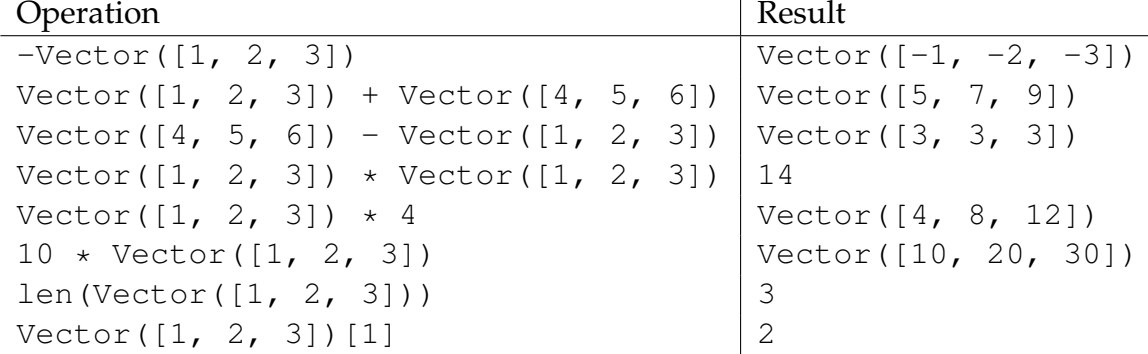

We begin with an implmentation of the Vector class:

```
class Vector:
   def __init__(self, vector):
       self.vector = vector
   def neg (self) : "*** YOUR CODE HERE ***"
   def __add__ (self, other): "*** YOUR CODE HERE ***"
   def __sub__ (self, other): return self.__add__(-other)
   def __mul__ (self, other): "*** YOUR CODE HERE ***"
   def __rmul__(self, other): return self.__mul__(other)
   def __len__(self) : return len(self.vector)
   def __getitem__(self, n) : return self.vector[n]
```
Soumya Basu, Matthew Chow, Ajeya Cotra, Brian Hou, Andrew Huang, Robert Huang, Michelle Hwang, Mehdi Jamei, Joy Jeng, Chloe Lischinsky, Kaylee Mann, Beth Marrone, Allen Nguyen, Youri Park, Jack Qiao, Sumukh Sridhara, Steven Tang, Michael Tao, Dickson Tsai, Iris Wang, Albert Wu, Chenyang Yuan, Marvin Zhang

DISCUSSION 7: INHERITANCE AND INTERFACES **Page 7** and the set of the set of the set of the set of the set of the set of the set of the set of the set of the set of the set of the set of the set of the set of the set of the

1. Implement  $\text{__neg$\_\$,}$  which returns a new Vector that is the negation of the current vector, self. Try using list comprehensions.

```
def __neg__(self):
        return Vector(____________________________________________
              \lambda
```
2. Implement \_add\_, which takes in two vectors of the same length and returns a new vector which is their sum. Try using list comprehensions.

```
def __add__(self, other):
    assert type(other) == Vector, "Invalid operation!"
    assert len(self) == len(other), "Invalid dimensions!"
```
3. Implement  $\text{__mul }_{\text{__}}$ , which takes in a value, and performs a scalar product if the value is a number, or a vector product if the value is another vector.

```
def __mul__(self, other):
    if type(other) == int or type(other) == float:
        "*** YOUR CODE HERE ***"
```
**elif type**(other) == Vector:  $"***$  YOUR CODE HERE  $***"$ 

Soumya Basu, Matthew Chow, Ajeya Cotra, Brian Hou, Andrew Huang, Robert Huang, Michelle Hwang, Mehdi Jamei, Joy Jeng, Chloe Lischinsky, Kaylee Mann, Beth Marrone, Allen Nguyen, Youri Park, Jack Qiao, Sumukh Sridhara, Steven Tang, Michael Tao, Dickson Tsai, Iris Wang, Albert Wu, Chenyang Yuan, Marvin Zhang

1. Now that we have a definition of a vector and its basic operations using type dispatching, we can write more complex expressions using Python's operator syntax.

Length(v) = 
$$
||v|| = \sqrt{v \cdot v}
$$
  
Norm(v) =  $\frac{v}{||v||}$   
Proj(u, v) =  $v \frac{u \cdot v}{v \cdot v}$ 

Now write these vector functions using the Python operators we've just defined. Notice how much cleaner this is compared to using function calls.

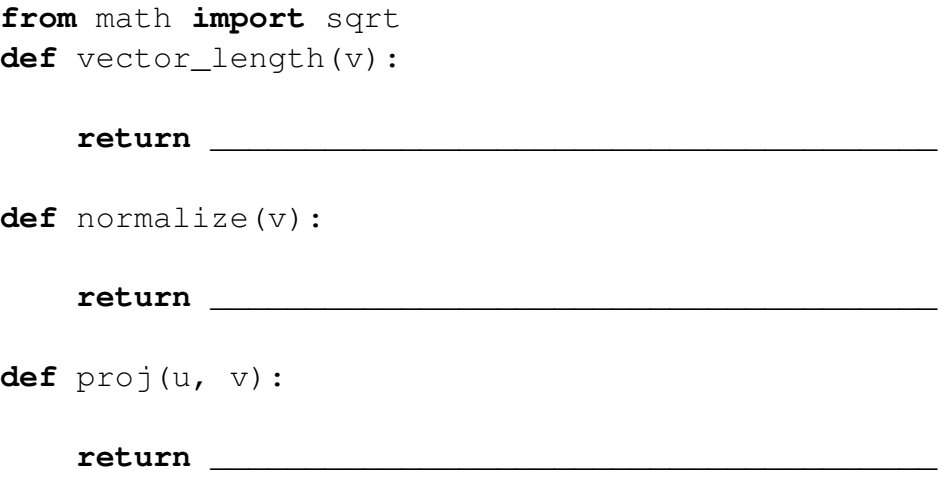

CS 61A Fall 2014: John DeNero, with

Soumya Basu, Matthew Chow, Ajeya Cotra, Brian Hou, Andrew Huang, Robert Huang, Michelle Hwang, Mehdi Jamei, Joy Jeng, Chloe Lischinsky, Kaylee Mann, Beth Marrone, Allen Nguyen, Youri Park, Jack Qiao, Sumukh Sridhara, Steven Tang, Michael Tao, Dickson Tsai, Iris Wang, Albert Wu, Chenyang Yuan, Marvin Zhang